\_\_\_\_\_\_\_\_\_\_\_\_\_\_\_\_\_\_\_\_\_\_\_\_\_\_\_\_\_\_\_\_\_\_\_\_\_\_\_\_\_\_\_\_\_\_\_\_\_\_\_\_\_\_\_\_\_\_\_\_\_\_\_\_\_\_\_\_\_\_\_\_\_\_\_\_\_\_\_\_\_\_\_\_\_\_\_\_\_\_\_\_\_\_\_\_\_\_\_\_

## **Решение транспортной задачи в среде Excel-7.0**

Ю. Н. Кондратьев<sup>1</sup>

*Петрозаводский государственный университет*

## *АННОТАЦИЯ*

Статья посвящена оптимизации транспортных перевозок в среде Excel-7. Приведен конкретный пример решения транспортной задачи.

*Ключевые слова: транспортная задача, среда Excel-7*.

## *SUMMARY*

The article is devoted to the problem of transport optimization in software Excel-7. It presents a specific example of the transport problem solution.

*Keywords: transport task, optimization, software Excel-7*.

Решение транспортной задачи, которая связана с оптимизацией перевозок различных грузов, является актуальной задачей.

В настоящее время эта задача решается при помощи программирования на различных алгоритмических языках. В то же время решение этой задачи можно осуществлять более простыми методами в среде Excel-7.0.

Известно, что транспортная задача в общем виде имеет следующую формулировку:

1. Имеется m пунктов отправления (ПО)  $A_1, A_2, ..., A_m$ , в которых сосредоточены запасы каких-то однородных грузов в количестве соответственно  $a_1, a_2, ..., a_m$ единиц.

2. Имеется п пунктов назначения (ПН)  $B_1, B_2, ..., B_n$ , подавших заявки на получение соответственно  $b_1$ ,  $b_2$ ,...,  $b_n$  единиц груза.

3. Сумма всех запасов грузов равна сумме всех заявок (равенство 1):

$$
\sum_{i=1}^{m} a_i = \sum_{j=1}^{n} b_j,
$$
  
if  $n \in \{1, 2, ..., m, a \mid j = 1, 2, ..., n\}$ . (1)

4. Известны стоимости С<sub>i,j</sub> перевозки единицы груза от каждого пункта отправления А<sup>i</sup> до каждого пункта назначения В<sub>і</sub>.

Все числа стоимости С<sub>i,j</sub> перевозки единицы груза образуют прямоугольную матрицу (2):

© Ю. Н. Кондратьев, 2003

 $\overline{\phantom{a}}$ 

$$
C_{1,1} C_{1,2} \dots C_{1,n}
$$
  
\n
$$
C_{2,1} C_{2,2} \dots C_{2,n}
$$
  
\n
$$
C_{m,1} C_{m,2} \dots C_{m,n}
$$
  
\n(2)

5. Требуется составить такой план перевозок (откуда, куда и сколько единиц груза), чтобы все заявки были выполнены, а общая стоимость всех перевозок была бы минимальной.

Для решения этой задачи обозначим количество перевозимого груза  $X_{i,j}$ .

Тогда неотрицательные значения этих переменных можно записать в виде матрицы (3).

X1,1 X1,2… X1,n X2,1 X2,2… X2,n (3) ……………… Xm,1 Xm,2… Xm,n

В свою очередь неотрицательные переменные должны удовлетворять следующим условиям:

1) Суммарное количество груза, вывозимого из каждого ПО во все ПН, должно быть равно запасу груза в данном пункте, тогда это даст **m** уравнений-равенств (4):

$$
X_{1,1} + X_{1,2} + ... + X_{1,n} = a_1
$$
  
\n
$$
X_{2,1} + X_{2,2} + ... + X_{2,n} = a_2
$$
  
\n
$$
X_{m,1} + X_{m,2} + ... + X_{m,n} = a_m
$$
  
\n(4)

2) Суммарное количество груза, поступающее в каждый ПН из всех ПО, должно соответствовать заявке каждого пункта назначения, тогда это даст **n** условий-равенств (5):

$$
X_{1,1} + X_{2,1} + \ldots + X_{m,1} = b_1
$$
  
\n
$$
X_{1,2} + X_{2,2} + \ldots + X_{m,2} = b_2
$$
  
\n
$$
X_{1,n} + X_{2,n} + \ldots + X_{m,n} = b_n
$$
  
\n(5)

Тогда целевая функция примет вид (6):

$$
Z = \sum_{i=1}^{m} \sum_{j=1}^{n} C_{i,j} \cdot X_{i,j} \Rightarrow \min
$$
 (6)

Особенностью транспортной задачи является то, что все коэффициенты при неизвестных  $X_{i,j}$  в условиях (4) и (5) равны единицам.

В данной задаче число линейно независимых уравнений равно числу базисных переменных:

$$
lu = Bp = m + n - 1,\tag{7}
$$

где lu – число линейно независимых уравнений; Bp – число базисных переменных, а число свободных переменных равно:

<sup>1</sup> *Автор – доцент кафедры технологии металлов и ремонта*

$$
Sp = m * n - (m + n - 1) = (m - 1) * (n - 1).
$$
 (8)

Следовательно. в оптимальном плане число (m - 1)(n - 1) перевозок будет равно нулю, то есть из каких-то пунктов отправления в какие-то пункты назначения ничего не будет перевозиться.

Решение транспортной задачи в среде Excel-7.0 рассмотрим на конкретном примере с исходными данными, приведенными в табл. 1, то есть имеется три пункта отправления A<sub>i</sub> с количеством груза в каждом пункте 35, 45 и 50 единиц.

Требуется перевезти эти грузы в четыре пункта назначения  $B_i$  с заявками 30, 10, 65 и 25 единиц со стоимостью перевозок единицы груза из А; в В; представленной в табл. 1.

Для решения задачи в электронную таблицу вводятся исходные данные и записываются условия (табл. 2).

Таблица 1

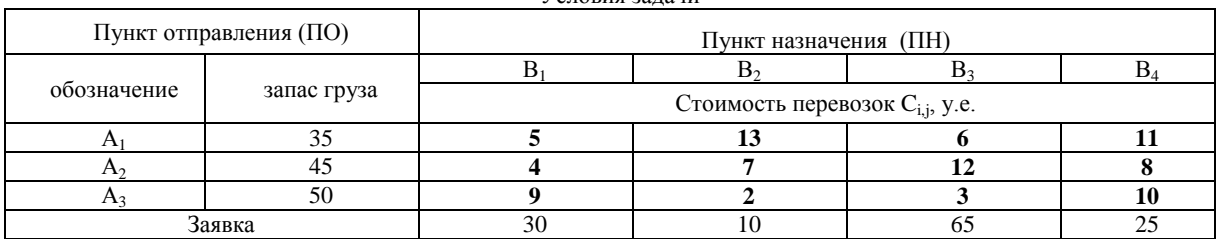

**VCHORUS** залачи

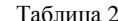

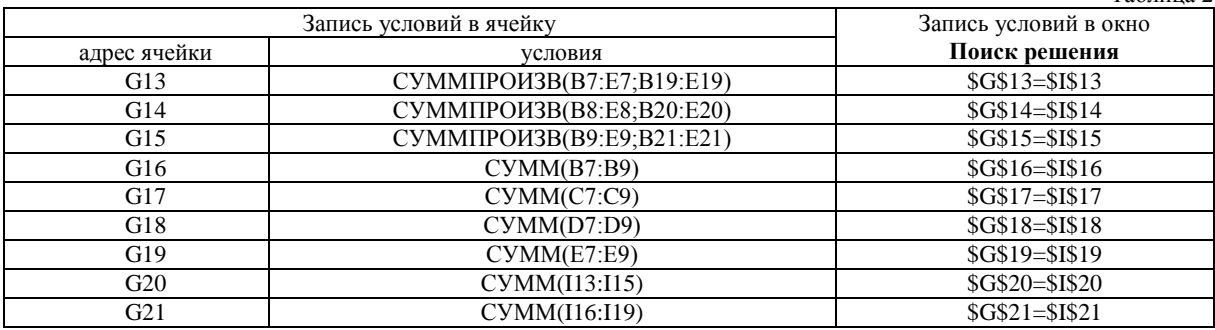

Стоимость перевозок в условных единицах записываем в блок ячеек В13:Е15 (табл. 3).

Коэффициенты при неизвестных, равные единицам, заносим в ячейки В19:Е21.

В ячейки I13:I15 записываем количество грузов, находящихся в пунктах отправления A<sub>i</sub>, а в ячейки 116:119 заносим количество грузов, требуемых по заявкам пунктов назначения В;

В ячейку G7 записываем условия целевой функции:

СУММПРОИЗВ(В7:Е9;В13:Е15)

Таблица 3

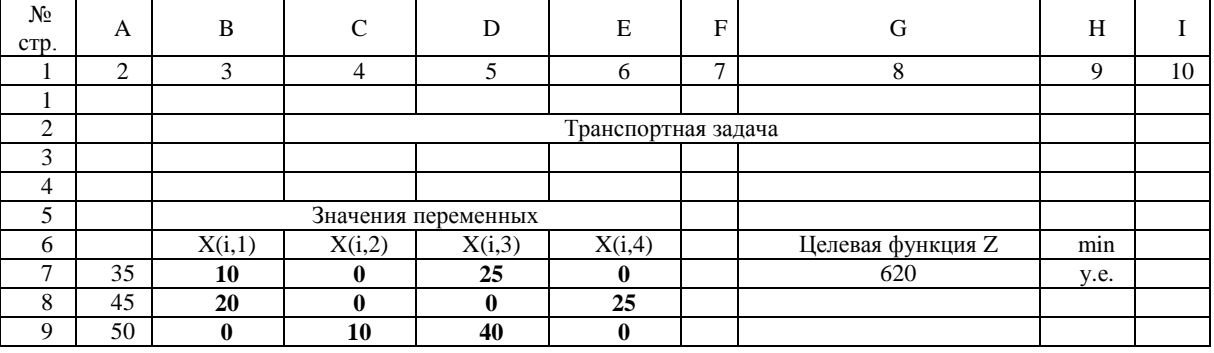

Электронная таблица решения транспортной задачи

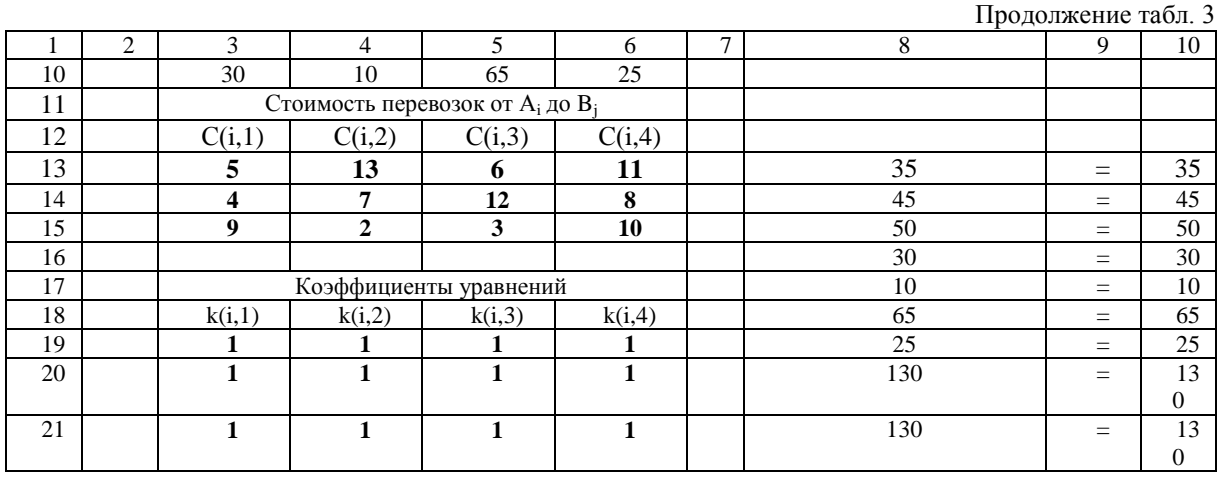

\_\_\_\_\_\_\_\_\_\_\_\_\_\_\_\_\_\_\_\_\_\_\_\_\_\_\_\_\_\_\_\_\_\_\_\_\_\_\_\_\_\_\_\_\_\_\_\_\_\_\_\_\_\_\_\_\_\_\_\_\_\_\_\_\_\_\_\_\_\_\_\_\_\_\_\_\_\_\_\_\_\_\_\_\_\_\_\_\_\_\_\_\_\_\_\_\_\_\_\_

В результате поиска решения найден оптимальный план перевозок, представленный в ячейках В7:Е9 табл. 3, то есть сколько, откуда и куда надо перевезти единиц груза с минимальными затратами, при этом целевая функция составила:

$$
Z = 620
$$
 y.e.

## **СПИСОК ЛИТЕРАТУРЫ**

**1.** Кондратьев Ю. Н. Оптимизация транспортных перевозок в среде EXCEL-7 // Новые технологии и устойчивое управление в лесах северной Европы: Тез. докл. межд. конф. Петрозаводск: Изд-во ПетрГУ. 2001. С. 66.